## MODULO DI ADESIONE AL SERVIZIO WDPEC

# Servizio di Posta Elettronica Certificata

### Modulo per persone fisiche

#### Dati anagrafici del titolare

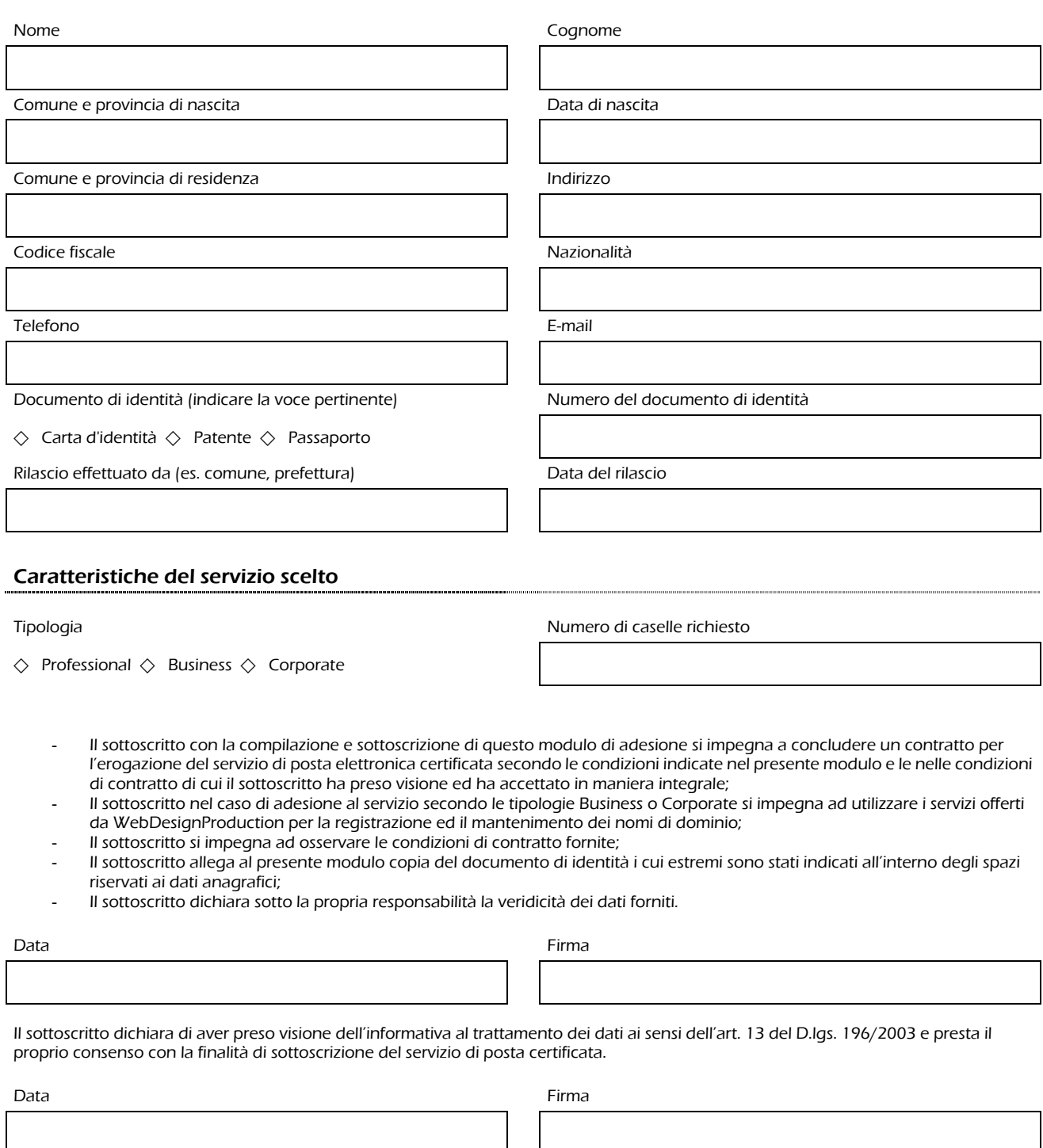

CODICI INTERNI MOD AG DOC persone fisiche v.1

#### Elenco delle Caselle da attivare per tipologia "Professional"

Le caselle possono essere richieste con il seguente schema di formato

#### **<utente>@wdpec.it**

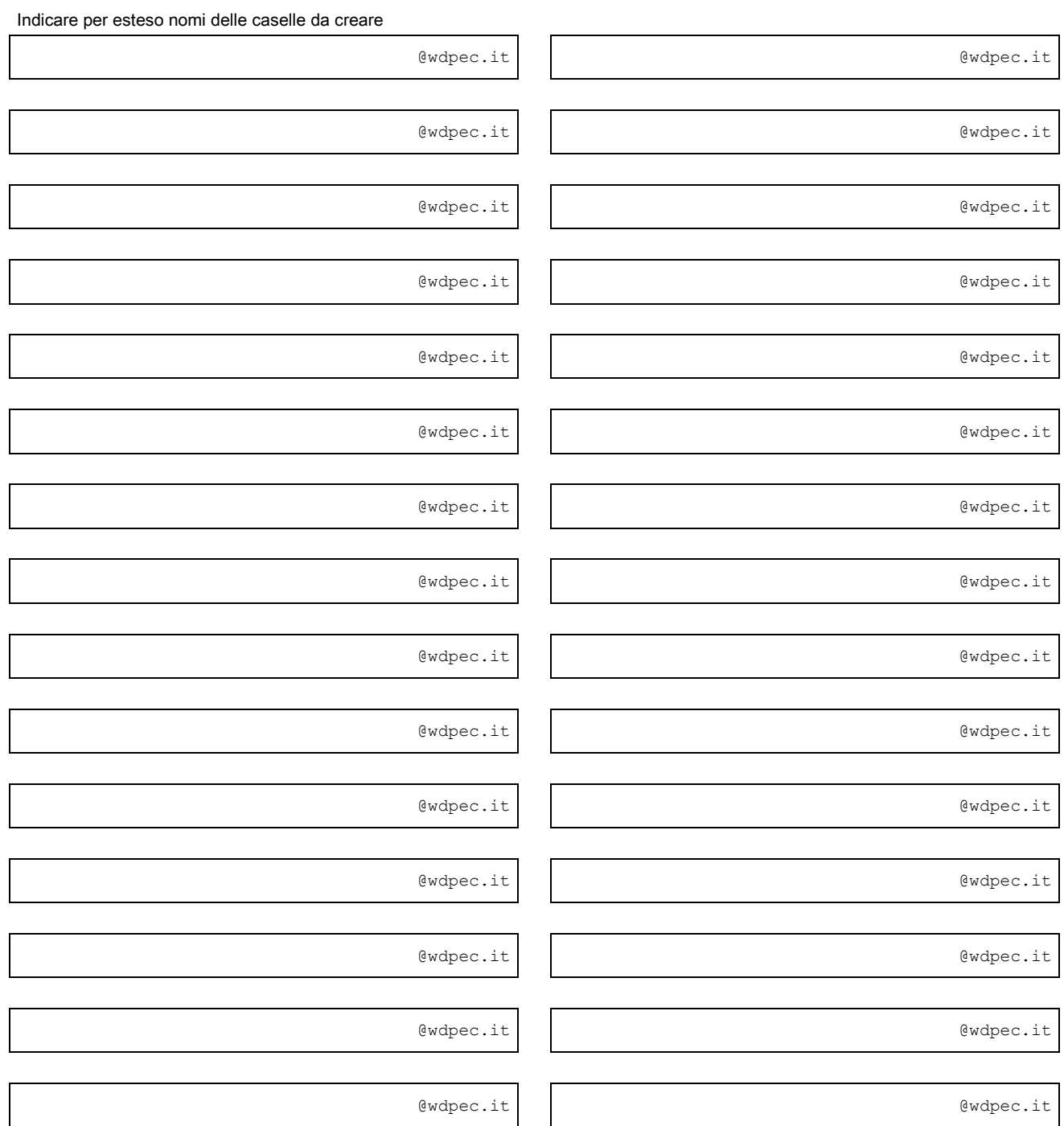

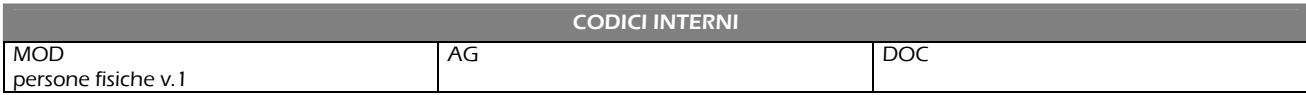

#### Elenco delle Caselle da attivare per tipologia "Business"

Le caselle possono essere richieste con il seguente schema di formato

#### **<utente>@pec.<dominio-del-cliente>.<estensione-primo-livello>**

Indicare il dominio di proprietà del cliente (il servizio di posta elettronica certificata verrà attivato nel sottodominio "pec")

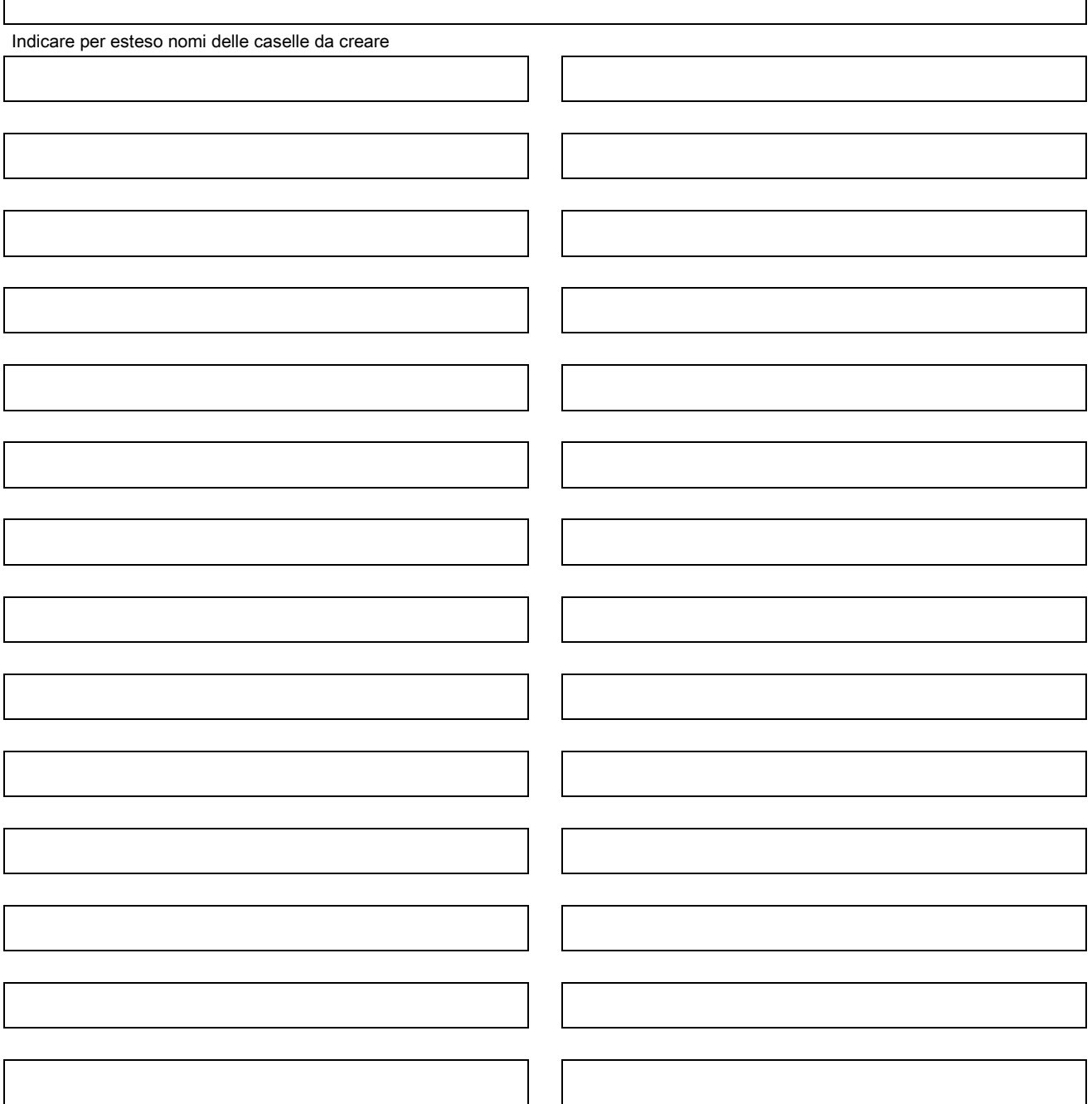

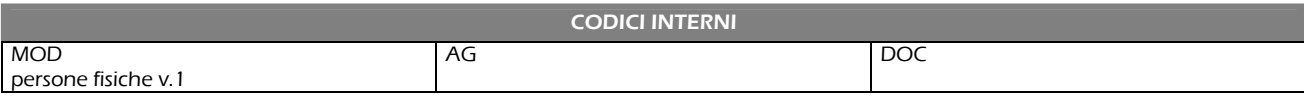

#### Elenco delle Caselle da attivare per tipologia "Corporate"

Le caselle possono essere richieste con il seguente schema di formato

#### **<utente>@<dominio-del-cliente>.<estensione-primo-livello>**

Indicare il dominio di proprietà del cliente (il servizio di posta elettronica certificata verrà attivato al livello indicato)

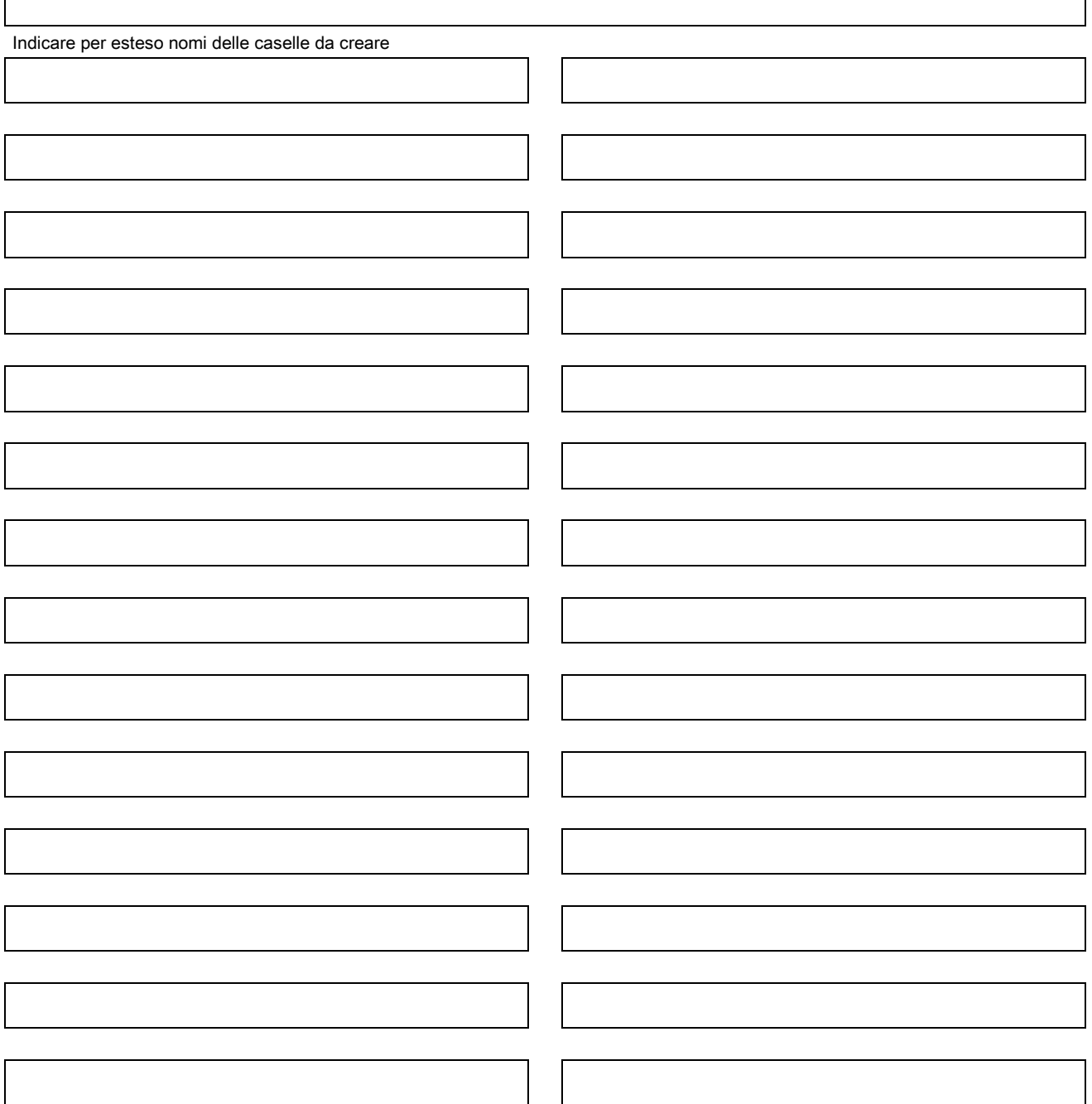

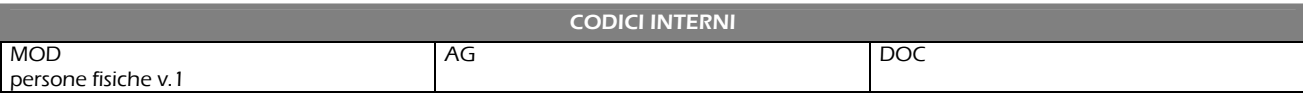